## THE UNIVERSITY OF MINNESOTA

Statistics 5401

November 14, 2005

Estimation of Factor Scores

Sometimes one of the purposes of factor analysis is to find the scores  $f_i$ (values) of each factor for each case. This might be to use them in further analysis, either as predictor variables or response variables. Unfortunately, it is generally impossible to actually find the factor scores, even when the factor loadings  $\ell_{jk}$  and unique variances  $\psi_i$  are perfectly known. So the most you can hope for are estimates  $f_i$  that should be close to the true  $f_i$ .

If the factors have been rotated so that each factor has a clear interpretation, estimating the scores provides a way to characterize each case (individual) in terms of the values of the common factors for that case. Even if no rotation is done, outlying values of estimated factor score vectors  $f_i$  may indicate unusual individuals.

There are two common approaches to factor score estimation, the regression method and the weighted least squares method. Both are based on the factor analysis model. To simplify, I am limiting it to the case of orthogonal (uncorrelated) factors.

# The factor analysis model

The setup is that you have a random sample of multivariate data satisfying the m-factor orthogonal factor analysis model

 $X_i = E[X_i] + Lf_i + E_i, i = 1,...,N.$ 

Here  $x_i = [x_{i1}, x_{i2}, ..., x_{ip}]'$  is p by 1,  $L = [x_{jk}]$  is p by m and  $f_i =$  $[f_{i1},...,f_{im}]'$  is m by 1.

In matrix terms, if  $X = [x_1, x_2, ..., x_N]$  is the data matrix, you can write X  $\overline{a}$ s:

# $X = E[X] + FL' + E$ .

where  $F = [f_1, ..., f_N]$  is an N by m matrix of factor scores. Normally  $E[X] =$  $1_N\mu$  but might have the form E[X] = ZB, where Z is a matrix of predictor or dummy variables, and  $B = [\beta_{ik}] =$  is a matrix of coefficients. In the latter case, factor analysis will be based on the residual covariance matrix  $S = (f_e^{-1})E$  or on the correlation matrix of the residuals.

Row i of **F** is  $f_i' = [f_{i1},...,f_{im}]$ , the vector of *scores* (values) of the m

common factors for the case i. To say that the model is orthogonal means that  $V[f_i] = I_m$ , that is, the common factors are uncorrelated.

**L** =  $[\ell_{jk}]$  is a p by m *loading matrix* where  $\ell_{jk}$  is the loading of variable j on factor k

Row i of the N by p matrix  $\epsilon$  is  $\epsilon_i$  the uncorrelated unique factor scores for case i, with  $V[\mathbf{\varepsilon}_i] = \mathbf{\Psi} = \text{diag}[\psi_1, \psi_2, ..., \psi_n].$ 

Whether  $E[X] = 1_N \mu'$  or  $E[X] = ZB$ , it is important that all cases have the same variance matrix  $\Sigma$ .

The methods below are for estimating factor scores when you know L and  $\Psi$ . In the more realistic situation when all you have are estimates  $\hat{\mathsf{L}}$  and  $\hat{\Psi}$ , you "plug"  $\hat{\mathsf{L}}$  and  $\hat{\Psi}$  into formulas involving **L** and  $\Psi$ . The estimates turn out to be linear in the elements of x.

# Regression Method

The regression method starts from the fact that a vector  $f = [f_1, ..., f_m]$ of unknown factor scores is correlated with the observation vector  $\mathbf{x} = [x_1, ..., x_p]' = \mu + Lf + [\varepsilon_1, ..., \varepsilon_p]'$ . The joint (p+m) by (p+m) variance matrix of **x** and **f** is (assuming  $V(f) = I_n$ )

$$
\bigvee \left( \begin{array}{c} x \\ f \end{array} \right) \bigg) = \left[ \begin{array}{ccc} \Sigma & & L \\ & & \\ L' & & I_m \end{array} \right] = \left[ \begin{array}{ccc} L L' + \Psi & L \\ & & \\ & L' & & I_m \end{array} \right]
$$

When **x** and **f** are jointly multivariate normal, the conditional mean of **f** given **x** is linear in **x**, that is, **E**[f  $|x| = \beta_{reg}$  (**x** -  $\mu$ ), where

$$
\beta_{\text{req}} = V[x]^{-1} \text{Cov}[x, f] = \Sigma^{-1} L = (LL' + \Psi)^{-1} L.
$$

This is simply the matrix of coefficients for the multivariate linear regression of f on x.

Even when you can't assume multivariate normality,  $f_{reg} = \beta_{reg}$ '(x -  $\mu$ ) minimizes  $V[f - f_{reg}]$  among all linear functions of  $x$ . The difference  $f - f_{\text{req}} = f - \beta_{\text{req}} (x - E[x])$  is the error incurred in estimating f.

The variance matrix of an estimated score vector is

$$
\mathsf{V}[f_{reg}] = I_m - (I_m + \Delta)^{-1}, \text{ where } \Delta = L' \Psi^{-1} L.
$$

If you know  $\sf I$  and  $\sf \Psi$  you can estimate the matrix  $\sf F$  of factor scores for all cases by

$$
F_{reg} = (X - 1_N \mu') \beta_{reg} = (X - 1_N \mu') \Sigma^{-1} L = (X - 1_N \mu') (LL' + \Psi)^{-1} L.
$$

Since you don't know **u** I and  $\Psi$  you use estimates  $\hat{\bf u}$  I and  $\hat{\bf V}$  . The  $\sim$  . The contract of the contract of the contract of the contract of the contract of the contract of the contract of the contract of the contract of the contract of the contract of the contract of the contract of the co estimated matrix of factor score coefficients is then  $\mathsf{The}$  . The state  $\mathsf{The}$ 

$$
\beta_{\text{req}} = \hat{\Sigma}^{-1} \hat{\mathsf{L}} = (\hat{\mathsf{L}} \hat{\mathsf{L}}' + \hat{\Psi})^{-1} \hat{\mathsf{L}}.
$$

The estimated mean is  $\hat{\mu}$  =  $\overline{x}$ , and the vector of estimated factor scores ", "A series" and discussion of the series of the series of the series of the series of the series of the series of the series of the series of the series of the series of the series of the series of the series of the seri W WW **一**个人的人,我们就是一个人的人,我们就是一个人的人,我们就是一个人的人,我们就是一个人的人,我们就是一个人的人,我们就是一个人的人,我们就是一个人的人,我们

$$
\mathbf{f}_{reg} = \mathbf{\beta}_{reg} \cdot (\mathbf{x} - \overline{\mathbf{x}}) = \mathbf{L} \cdot (\mathbf{L} \mathbf{\hat{L}}' + \mathbf{\hat{\Psi}})^{-1} (\mathbf{x} - \overline{\mathbf{x}}).
$$

Note that this is linear in the elements of  $\mathbf{v}$   $\overline{\mathbf{v}}$  $\bullet$  . The contract of the contract of the contract of the contract of the contract of the contract of the contract of the contract of the contract of the contract of the contract of the contract of the contract of the co

You compute the entire N bu m matrix  $\hat{F}_{\text{max}} = [ \hat{f}, -\hat{f}_{\text{old}} ]'$  of estimated scores as

$$
\hat{\mathbf{F}}_{reg} = \widetilde{\mathbf{X}} \hat{\Sigma}^{-1} \hat{\mathbf{L}} = (\mathbf{X} - \mathbf{1}_N \overline{\mathbf{x}'}) (\hat{\mathbf{L}} \hat{\mathbf{L}}' + \hat{\mathbf{\Psi}})^{-1} \hat{\mathbf{L}}
$$

, where the contract of the contract of the contract of the contract of the contract of the contract of the contract of the contract of the contract of the contract of the contract of the contract of the contract of the c  $\blacksquare$ 

 $\widetilde{Y}$  = Y = 1  $\overline{Y}$  = matrix of rosiduals from moan

Since the sample variance matrix **S** is also an estimate of **Σ** an alternate estimate for  $\beta_{\rm max}$  is  $\widetilde{\beta}_{\rm max} = S^{-1}I^2$  with corresponding estimated factor  $\cos\alpha$  motrix  $\tilde{r}$   $\tilde{v}$  c-11<sup>2</sup>  $\mathcal{L} \left( \mathcal{L} \right)$  , where  $\mathcal{L} \left( \mathcal{L} \right)$  , we can assume that  $\mathcal{L} \left( \mathcal{L} \right)$  , we can assume that  $\mathcal{L} \left( \mathcal{L} \right)$ \*

When  $\hat{\Psi}$  and  $\hat{\mathsf{L}}$  are fully converged <u>maximum likelihood</u> estimates, mathe-<br>when  $\hat{\Psi}$  and  $\hat{\mathsf{L}}$  are fully converged <u>maximum likelihood</u> estimates, mathe-When **Y** and L are fully converged <u>maximum likelihood</u> estimates, mathe-<br>matics shows that  $\hat{\Gamma}(\textbf{S}^{-1} - \hat{\Gamma}(\hat{\textbf{S}}^{-1} - \hat{\Gamma}^{\prime}(\hat{\Pi}^{\gamma} + \hat{\Psi})^{-1}$  and hence  $\widetilde{\mathsf{F}}$  -  $\hat{\mathsf{F}}_{\text{osc}}$ nates, mathe-<br>f f es, mathe-<br>^  $, ...$ !4  $\mathbf{u}$  the identity  $(\hat{\mathbf{l}}^{\hat{\mathsf{a}}}) + \hat{\mathbf{\Psi}}$ )-1 =  $\hat{\mathbf{\Psi}}$ -1 =  $\hat{\mathbf{\Psi}}$ -1 $\hat{\mathbf{l}}$  =  $\hat{\mathbf{\Psi}}$  +  $\hat{\mathbf{\Lambda}}$ )-1 $\hat{\mathbf{r}}$   $\hat{\mathbf{\Psi}}$ -1 where  $\hat{\Delta}$  =  $\hat{U} \hat{\Psi}^{-1} \hat{I}$  another expression for  $\hat{\mathbf{B}}_{\text{res}}$  is

$$
\beta_{\text{reg}} = \hat{\Psi}^{-1} \hat{\mathsf{L}} (\mathbf{I}_{\text{m}} + \hat{\mathbf{\Delta}})^{-1}.
$$

#### . In the same of the same of the same of the same of the same of the same of the same of the same of the same o I II

Factor scores estimated by the *weighted least squares method* are Factor scores estimated by the *Weighted least squares method* are<br>abosen in evable well as to result in email estimates  $\hat{\pi}$  , **y** , l<sup>o</sup>f of the unique factor scores **ɛ**. What is actually minimized is the <u>weighted</u> sum<br>of squares  $\Sigma_{1,ij,kl}$ îi<sup>-1</sup>ɛ̂.<sup>2</sup> using weights inversely proportional to the nod are<br>and the state of the state of the state of the state of the state of the state of the state of the state of th  $\sim$  1.0  $\sim$  1.0  $\sim$  **一个人的人,我们也不能在这个人的人,我们也不能在这个人的人,我们也不能在这个人的人,我们也不能在这个人的人,我们也不能在这个人的人,我们也不能在这个人的人**,我们  $\mathcal{L}$  . The same state of  $\mathcal{L}$  is the same state of  $\mathcal{L}$ of squares  $\Sigma_{\rm tot}$  ,  $\dot{M}$   $^{-1}$   $\epsilon$   $^{-2}$  using weights inversely proportional to the ! and the contract of the contract of the contract of the contract of the contract of the contract of the contract of the contract of the contract of the contract of the contract of the contract of the contract of the contra **一个人的**是,我们的人们就会在这里的人们,我们就会在这里的人们,我们就会在这里的人们,我们就会在这里的人们,我们就会在这里的人们,我们就会在这里的人们,我们就会 # estimated uniquenesses  $\hat{\Psi}_i = \hat{V}[\epsilon_i].$ <br>3

The weighted least squares estimated coefficients are

$$
\boldsymbol{\hat{\beta}}_{LS} = \hat{\mathbf{\Psi}}^{-1} \hat{\mathbf{\Gamma}} \hat{\mathbf{\Delta}}^{-1} = \boldsymbol{\hat{\beta}}_{reg} (\mathbf{I}_{m} + \hat{\mathbf{\Delta}}^{-1}),
$$

The matrix of estimated factor scores is the matrix of estimated factor scores is

$$
\hat{\mathbf{F}}_{LS} = \hat{\mathbf{X}} \hat{\mathbf{\Psi}}^{-1} \hat{\mathbf{L}} \hat{\mathbf{\Delta}}, \ \hat{\mathbf{X}} = \mathbf{X} - \mathbf{1}_N \overline{\mathbf{x}'}
$$

When  $\mathbf{\hat{\Delta}} = \mathbf{\hat{L'}\hat{\Psi}}^{-1}\mathbf{\hat{L}}$  is large, as will be the case when all  $\mathbf{\hat{V}}_{\text{i}}$  are small,  $\mathbf{\hat{\beta}}_{\text{LS}}$  $\sim \hat{\mathbf{S}}$  and the two approaches lead to essentially the same estimated  $\mathfrak{\hat{y}}_{\mathfrak{i}}$  are small,  $\boldsymbol{\beta}_{\mathsf{LS}}$   $\blacksquare$  the contract of the contract of the contract of the contract of the contract of the contract of the contract of  $\mathcal{L}_{\mathcal{D}}$  $\hat{R}$  and  $\hat{R}$  and  $\hat{R}$  and  $\hat{R}$  and  $\hat{R}$  and  $\hat{R}$  and  $\hat{R}$  and  $\hat{R}$  and  $\hat{R}$  and  $\hat{R}$  and  $\hat{R}$  and  $\hat{R}$  and  $\hat{R}$  and  $\hat{R}$  and  $\hat{R}$  and  $\hat{R}$  and  $\hat{R}$  and  $\hat{R}$  and  $\hat{R$ iactor scores.<br>When factor scalusis is based on a correlation restrix rather than a  $\mathbf{f}$  and an anomaly contract of the contract of the contract of the contract of the contract of the contract of the contract of the contract of the contract of the contract of the contract of the contract of the contr 

covariance matrix, you need to standardize each variable  $x_i$  ( $x_i \rightarrow$  $\mathbf{c} \cdot \mathbf{c}$  fields to  $\mathbf{c}$  and  $\mathbf{c} \cdot \mathbf{c}$  and  $\mathbf{c} \cdot \mathbf{c}$  and  $\mathbf{c} \cdot \mathbf{c}$  and  $\mathbf{c} \cdot \mathbf{c}$  and  $\mathbf{c} \cdot \mathbf{c}$  and  $\mathbf{c} \cdot \mathbf{c}$  and  $\mathbf{c} \cdot \mathbf{c}$  and  $\mathbf{c} \cdot \mathbf{c}$  and  $\mathbf{c} \cdot \mathbf{$  $(x_i - \overline{x_i})/\sqrt{s_{ii}}$  before computing scores. Alternatively, you can make a you need to standardize each variable x<sub>i</sub> (x<sub>i</sub> →<br>re computing scores. Alternatively, you can make a  $\mathcal{L}$  (  $\mathcal{L}$  ) and  $\mathcal{L}$  (  $\mathcal{L}$  ) and  $\mathcal{L}$  (  $\mathcal{L}$  ) and  $\mathcal{L}$  (  $\mathcal{L}$  ) and  $\mathcal{L}$  (  $\mathcal{L}$  ) and  $\mathcal{L}$  (  $\mathcal{L}$  ) and  $\mathcal{L}$  (  $\mathcal{L}$  ) and  $\mathcal{L}$  (  $\mathcal{L}$  ) and  $\mathcal{L}$  (  $\$  $1\leq i\leq n$  . The contract of the contract of the contract of the contract of the contract of the contract of the contract of the contract of the contract of the contract of the contract of the contract of the contract of  $\begin{array}{c} \rightarrow \\ \rightarrow \\ \rightarrow \end{array}$ a shi da kila diwaakin ka waaka wadandiwad waa ku kha kwa waafo waakin o  $_{\text{eg}}$  or  $\boldsymbol{\beta}_{\text{\tiny{LS}}}$ ) derived from a correlation matrix  $\blacksquare$  . A contract the contract of  $\blacksquare$  $\blacksquare$  . The contract of the contract of the contract of the contract of the contract of the contract of the contract of the contract of the contract of the contract of the contract of the contract of the contract of the the contract of the contract of the contract of the contract of the contract of the contract of the contract of

 $\hat{\beta} \rightarrow \text{diag}[1/\sqrt{s_{11},...,1/\sqrt{s_{nn}}}]\hat{\beta}.$ 

 
#"#\$\$#+ "# ! matrix bonedata in file cbbones.txt.

```
Cmd> y <- read("","bonedata") # read from cbbones.txt
bonedata 276 6 format labels
) Bone measurements on n = 276 outbred female chickens, all in mm.
) Col. 1: skull length
) Col. 2: skull breadth
) Col. 3: femur length (leg bone)
) Col. 4: tibia length (leg bone)
) Col. 5: humerus length (wing bone)
) Col. 6: ulna length (wing bone)
Read from file "TP1:Stat5401:Data:cbbones.txt"
Cmd> n \leq -nrows(y); r \leq -\text{cor}(y) # sample size and correlati0n matrix
Cmd> print(r,format: "9.6f")r:
           SklLngth SklBrdth FemLngth TibLngth HumLngth UlnLngth
SklLngth 1.000000 0.583009 0.569111 0.602259 0.621119 0.602334
SklBrdth 0.583009 1.000000 0.515310 0.547599 0.583552 0.524505
FemLngth 0.569111  0.515310  1.000000  0.926105  0.877221  0.877453
TibLngth 0.602259 0.547599 0.926105 1.000000 0.873628 0.893610
HumLngth 0.621119 0.583552 0.877221 0.873628 1.000000 0.936879
UlnLngth 0.602334 0.524505 0.877453 0.893610 0.936879 1.000000
Cmd> results <- facanal(r, 2, method: "mle") # 2 factor MLE estraction
Convergence in 20 iterations by criterion 2
estimated uniquenesses:
    SklLngth SklBrdth FemLngth TibLngth HumLngth UlnLngth<br>0.59902  0.65349  0.12138  0.0028552  0.00015955  0.098034
                          0.12138 0.0028552 0.00015955 0.098034
```
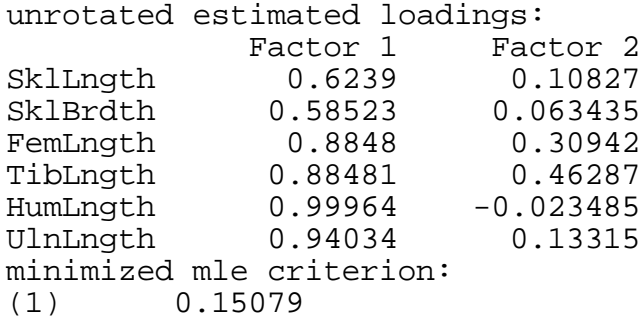

facanal() creates side effect variables LOADINGS, PSI and CRITERION ,!! ! ! # " #  $\blacksquare$ 

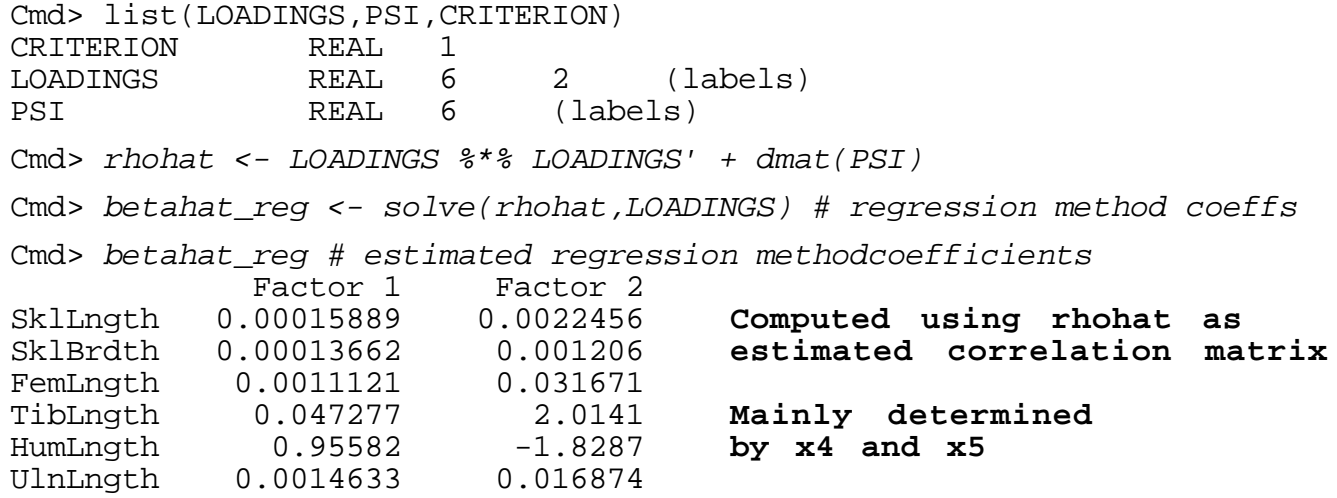

Now use r rather than rhohat as estimated correlation matrix. You get  $\pm$   $\frac{1}{2}$   $\pm$   $\frac{1}{2}$   $\pm$   $\frac{1}{2}$   $\pm$   $\frac{1}{2}$   $\pm$   $\frac{1}{2}$   $\pm$   $\frac{1}{2}$   $\pm$   $\frac{1}{2}$   $\pm$   $\frac{1}{2}$   $\pm$   $\frac{1}{2}$   $\pm$   $\frac{1}{2}$   $\pm$   $\frac{1}{2}$   $\pm$   $\frac{1}{2}$   $\pm$   $\frac{1}{2}$   $\pm$   $\frac{1}{2}$   $\pm$   $\frac{1}{$ \*

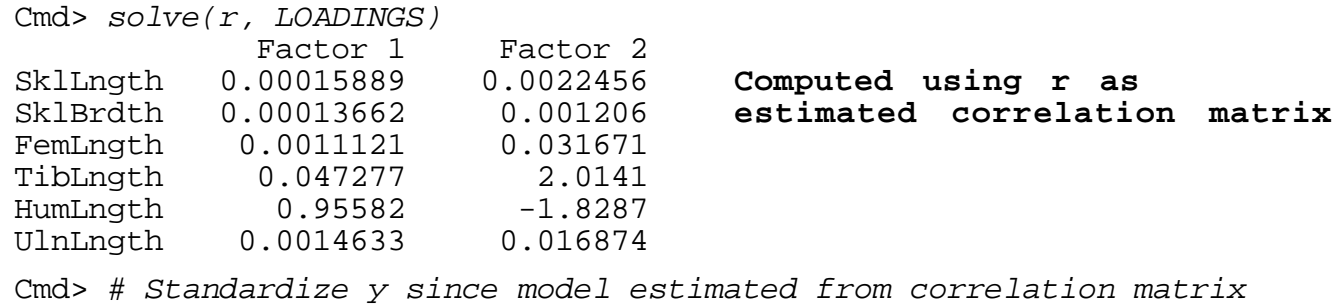

Cmd>  $x$  <- standardize(y) # standardized  $y$ ; s

Cmd> # The covariance matrix of these standardized variates is r Cmd>  $f_{reg}$  <- x  $*$ \* betahat\_reg # Compute scores by regression methods Cmd> # Now compute weighted least squares estimates of scores Cmd> deltahat <- LOADINGS' %\*% dmat(1/PSI) %\*% LOADINGS Cmd> deltahat Factor 1 Factor 2

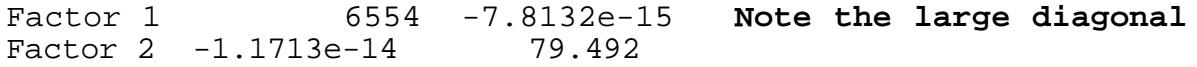

### -

Cmd> betahat\_ls <- dmat(1/PSI) %\*% LOADINGS %\*% solve(deltahat) Cmd> betahat\_ls Factor 1 Factor 2 (1) 0.00015891 0.0022738 **Weighted LS factor score coeffs** (2) 0.00013664 0.0012211 **They are very close to reg. method** (3) 0.0011122 0.032069 **scores because the diagonal elements** (4) 0.047284 2.0394 **of deltahat are large**  $(5)$  0.95596  $-1.8517$ (6) 0.0014635 0.017086 Cmd> f\_ls <- x %\*% betahat\_ls # compute weighted least squares scores Cmd> list(f\_reg,f\_ls) # sizes of matrices of factor scores REAL 276 2 (labels)<br>REAL 276 2 (labels) f\_reg REAL 276 2 (labels) Cmd>  $tabs(f\_reg, covar:T)$ (1,1) 0.99985 2.0739e-16  $(2,1)$  2.0739e-16 Cmd>  $tabs(f_l.s, covar:T)$ (1,1) 1.0002 1.0234e-16 (2,1) 1.0234e-16 1.0126

 $\lambda$  is a set of the set of the set of the set of the set of the set of the set of the set of the set of the set of the set of the set of the set of the set of the set of the set of the set of the set of the set of the se You can see that both sets of estimated scores have sample variances<br>aloes to 1 and sample correlation . O \*

Cmd>  $cor(f_{reg}, f_{ls})[run(2), -run(2)]$  $(1,1)$   $1 -4.7873e-17$  $(2,1)$  3.822e-16 1

For these data, the two sets of scores are perfectly correlated with one that the two sets of scores are perfectly ! \*"\$,\$\$&\$f

Cmd> # Scatter plots of scores computed by both methods

Cmd> plot(Factor 1:f reg[,1],Factor 2:f reg[,2],symbols:"\1",\ title:"ML regression method Factor scores")

Cmd>  $plot(Factor\_1:f\_ls[,1], Factor\_2:f\_ls[,2], symbols: "\setminus"$ title:"ML weighted LS method Factor scores")

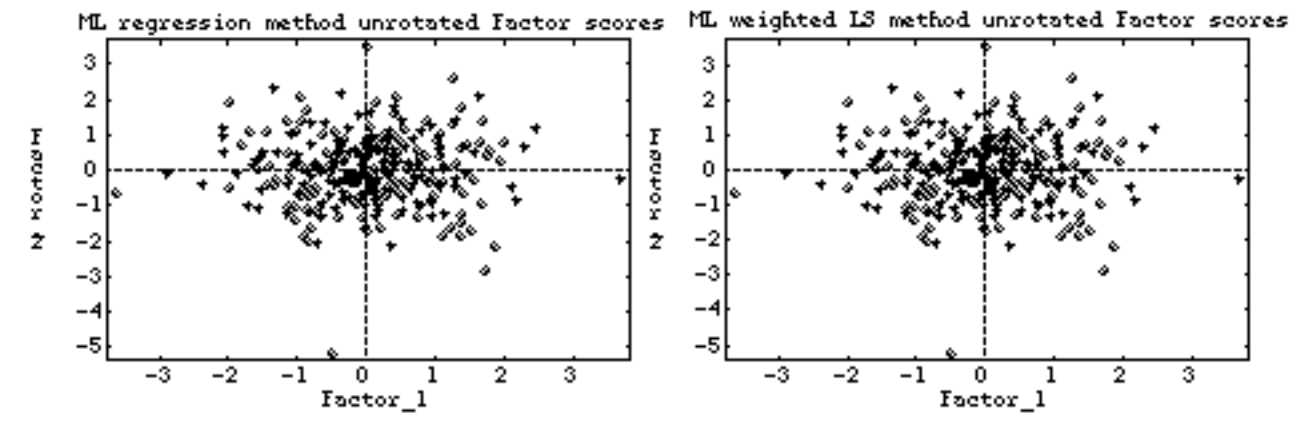

The two plots are indistinguishable . And both show an outlier two plots are indistinguished . The two states o

Let's see how well the estimated factor scores predicted the actual bone المعاون والمستحدث والمستقبل والمعامر والمستقبل والمعامر والمستقبل والمستقبل والمستقبل والمستقبل والمستقبل والمستقبل + and the contract of the contract of the contract of the contract of the contract of the contract of the contract of the contract of the contract of the contract of the contract of the contract of the contract of the contra  $\blacksquare$  . The contract of the contract of the contract of the contract of the contract of the contract of the contract of the contract of the contract of the contract of the contract of the contract of the contract of the  $\blacksquare$  . The contract of the contract of the contract of the contract of the contract of the contract of the contract of the contract of the contract of the contract of the contract of the contract of the contract of the  $\blacksquare$  . The contract of the contract of the contract of the contract of the contract of the contract of the contract of the contract of the contract of the contract of the contract of the contract of the contract of the units.

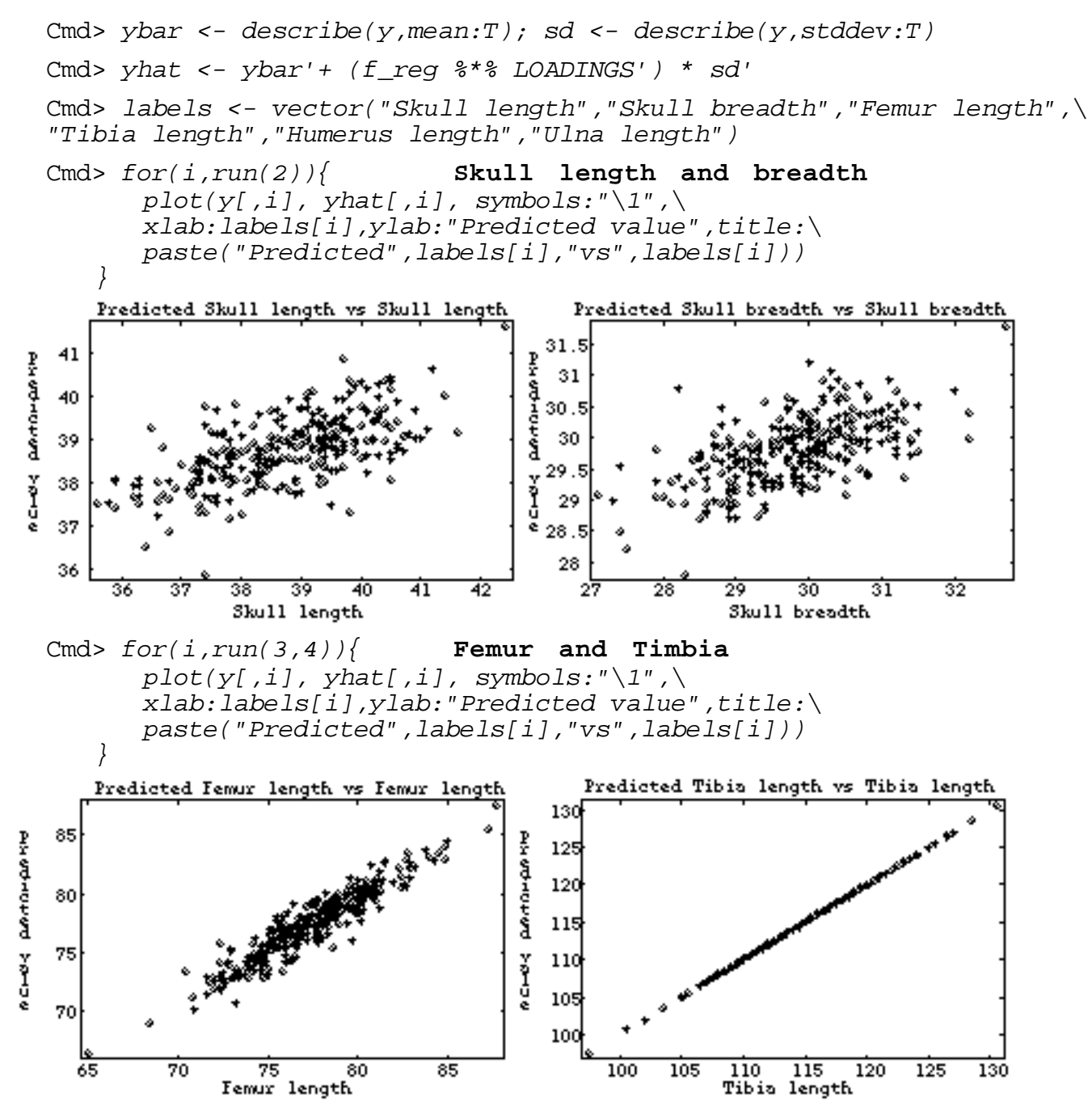

### Factor Score Estimation

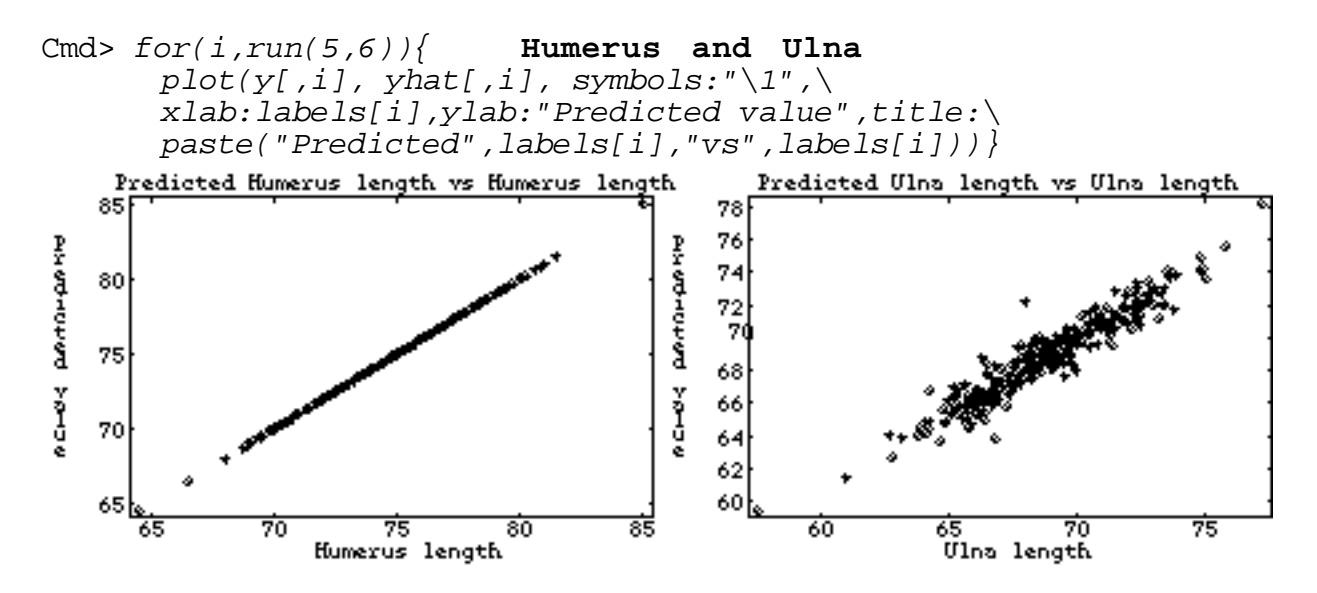

It appears that both tibia length  $(x_4)$  and humerus length  $(x_5)$  are almost perfectly predicted by the two factors. This is exactly what you should expect because  $\hat{\psi}_4$  = 0.00286 and  $\hat{\psi}_5$  = 0.00016. Moreover, from the coefficients used to compute the factor scores (betahat reg and betahat\_1s, see above), it is clear the most important variables in computing these scores are  $x_4$  and  $x_5$ .